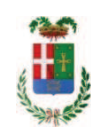

# PROVINCIA DI COMO

### **S1.05 SETTORE INFRASTRUTTURE A RETE E PUNTUALI** S2.13 SERVIZIO AMMINISTRATIVO E GESTIONE CONTRATTI

#### DETERMINAZIONE N. 1120 / 2019

### OGGETTO: INTERVENTI DI MANUTENZIONE E CONSERVAZIONE DEGLI EDIFICI PROVINCIALI BIENNIO 2019-2020. OPERE EDILI GRUPPO 3. IMPORTO PROGETTO EURO 265.400,00. DETERMINA A CONTRARRE. CIG 8121621DA8

#### **IL RESPONSABILE**

Premesso che:

- con deliberazione in data 26.11.2019 n. 134 il Presidente ha approvato il progetto definitivo/esecutivo dell'intervento avente ad oggetto "INTERVENTI DI MANUTENZIONE E CONSERVAZIONE DEGLI EDIFICI PROVINCIALI BIENNIO 2019-2020. OPERE EDILI GRUPPO 3" dell'importo complessivo di Euro 265.400,00 con il seguente quadro economico:

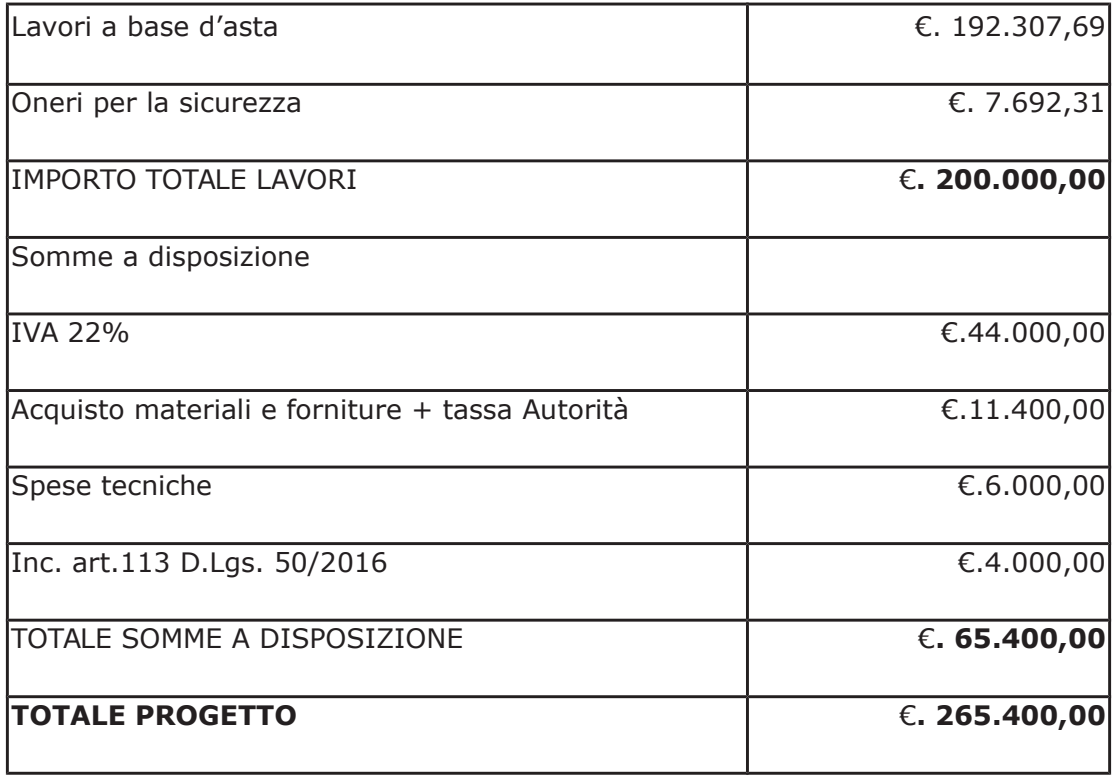

- l'importo di progetto di Euro 265.400,00 è previsto nel Bilancio pluriennale 2019-2021 Missione 01 Programma 06 al Cap. 1201/5 Codice del Piano dei Conti 1030209 ed è finanziato con fondi frontalieri:

Visti, con riferimento al 'Codice dei Contratti', D.Lqs. 50/2016:

- l'art. 32 in relazione alla determina a contrarre:
- l'art. 35 comma 1 in relazione agli importi delle soglie dei contratti pubblici di rilevanza comunitaria:
- l'art. 35 comma 4 in relazione ai metodi di calcolo del valore stimato dei contratti pubblici;
- l'art. 59 comma 1 e comma 1 bis in relazione all'oggetto del presente contratto;
- l'art. 3 commi ddddd) e eeeee) in relazione alla definizione di appalto a corpo e di appalto a misura e l'art. 59 comma 5-bis in relazione alla tipologia del contratto;
- l'art. 89 in relazione all'avvalimento;
- l'art. 59 in relazione alla procedura per l'individuazione degli offerenti;
- l'art. 63 in relazione alla procedura negoziata senza previa pubblicazione di un bando di gara;
- l'art. 36 comma 2 lettera c) in relazione ai contratti sotto soglia comunitaria, alla tipologia e all'oggetto della procedura da esperire;
- l'art. 36 comma 7 in relazione alle modalità di individuazione degli operatori economici da invitare;

- l'art. 36 comma 6 - per lo svolgimento della procedura di gara con ricorso all'utilizzo di mercati elettronici, in conformità all'art. 58 del medesimo Decreto

#### - l'art. 36 comma 9 bis in relazione ai criteri per la scelta dell'offerta migliore

- l'art. 97 comma 8 in relazione all'esclusione automatica dalla gara delle offerte anomale;

#### Dato atto che il presente progetto-contratto

- è di importo inferiore alla soglia comunitaria;
- è di sola esecuzione lavori;
- è da stipulare a misura

- può individuare gli offerenti secondo il criterio della procedura negoziata senza previa pubblicazione di un bando di gara ai sensi dell'art. 36 comma 2 lettera c) del D.Lgs. 50/2016

- preceduta dalla pubblicazione sul profilo istituzionale dell'Ente, ai sensi dell'art. 36 comma 7 D.Lgs. 50/2016, di un avviso esplorativo per manifestazione di interesse all'esito del quale verranno invitate alla successiva procedura negoziata un numero pari a 20 operatori economici se esistenti tra quelli che avranno trasmesso idonea richiesta. Nel caso in cui pervengano più di 20 candidature si procederà ad individuare gli operatori economici da invitare tramite sorteggio pubblico di cui:

n. 10 operatori economici aventi sede legale nel territorio della Provincia di Como che abbiano manifestato interesse a partecipare;

n. 10 operatori economici con sede legale in luogo diverso.

Nel caso in cui gli operatori economici stabiliti nel territorio della Provincia di Como aventi manifestato interesse siano inferiori a 10, verranno tutti invitati alla procedura negoziata senza procedere al sorteggio.

Nel caso in cui il numero di candidature idonee pervenute sia inferiore a venti, la Provincia di Como provvederà ai sensi dell'art. 91 c. 2 del D.Lgs 50/2016 ad integrare l'elenco degli operatori economici da invitare, attingendo i nominativi di altri operatori economici in possesso delle capacità richieste dall'elenco fornitori telematico di Sintel, fino al raggiungimento di tale numero minimo di partecipanti;.

- per lo svolgimento delle procedura di gara si farà ricorso all'utilizzo della Piattaforma Telematica di e-procurement Arca di Regione Lombardia denominata Sintel, in conformità all'art. 58 del D.Lgs. 50/2016;

- verrà aggiudicato con il criterio del minor prezzo ai sensi dell'art. 36 comma 9 bis del D.Lgs. 50/2016 mediante ribasso percentuale sull'elenco prezzi posto a base di gara;

- può prevedere, ai sensi dell'art. 97 comma 8 D.Lgs. 50/2016, ai fini dell'aggiudicazione, l'esclusione automatica dalla gara delle offerte che presentano una percentuale di ribasso pari o superiore alla soglia di anomalia individuata ai sensi dell'art. 97 comma 2, 2-bis e 2 ter del D.Lgs. 50/2016

Dato atto, infine, in relazione al subappalto, di non prevedere il pagamento diretto a favore del subappaltatore ad eccezione dei casi previsti dall'art. 105 comma 13 del D.Lqs. 50/2006

Ritenuto che non sia necessaria la presa visione dei luoghi certificata dalla Stazione Appaltante;

Dato atto che la spesa complessiva di Euro 265.400,00 fa carico alla Missione 01 Programma 06 Codice del Piano dei Conti 1030209 al Cap. 1201/5

anno 2019 per Euro 132,700,00

anno 2020 per Euro 132.700,00

Ritenuto, infine, di impegnare la somma di Euro 225,00 quale Contributo all'Autorità Nazionale Anticorruzione (ANAC) per l'espletamento della gara di cui in oggetto;

Dato atto che la suddetta spesa di Euro 225,00 fa carico alla Missione 01 Programma 06 Codice del Piano dei Conti 1030209 al Cap. 1201/5 anno 2019 e che la stessa sarà esigibile nell'anno 2019;

Vista:

- la deliberazione di Consiglio Provinciale n. 13 del 2 aprile 2019 di approvazione del Bilancio di Previsione per il triennio 2019/2021 e successive modifiche;

- la deliberazione del Presidente n. 29 del 09 aprile 2019 di approvazione del Piano esecutivo di Gestione 2019-2021 e successive modifiche;

#### **DETERMINA**

1) in relazione al progetto - contratto avente ad oggetto "INTERVENTI DI MANUTENZIONE E CONSERVAZIONE DEGLI EDIFICI PROVINCIALI BIENNIO 2019-2020. OPERE EDILI GRUPPO 3" dell'importo complessivo di Euro 265.400,00 di dare atto che:

- è di importo inferiore alla soglia comunitaria;
- è di sola esecuzione lavori;
- è da stipulare a misura

- può individuare gli offerenti secondo il criterio della procedura negoziata senza previa pubblicazione di un bando di gara ai sensi dell'art. 36 comma 2 lettera c) del D.Lgs. 50/2016

- preceduta dalla pubblicazione sul profilo istituzionale dell'Ente, ai sensi dell'art. 36 comma 7 D.Lgs. 50/2016, di un avviso esplorativo per manifestazione di interesse all'esito del quale verranno invitate alla successiva procedura negoziata un numero pari a 20 operatori economici se esistenti tra quelli che avranno trasmesso idonea richiesta. Nel caso in cui pervengano più di 20 candidature si procederà ad individuare gli operatori economici da invitare tramite sorteggio pubblico di cui:

n. 10 operatori economici aventi sede legale nel territorio della Provincia di Como che abbiano manifestato interesse a partecipare;

n. 10 operatori economici con sede legale in luogo diverso.

Nel caso in cui gli operatori economici stabiliti nel territorio della Provincia di Como aventi manifestato interesse siano inferiori a 10, verranno tutti invitati alla procedura negoziata senza procedere al sorteggio.

Nel caso in cui il numero di candidature idonee pervenute sia inferiore a venti, la Provincia di Como provvederà ai sensi dell'art. 91 c. 2 del D.Lgs 50/2016 ad integrare l'elenco degli operatori economici da invitare, attingendo i nominativi di altri operatori economici in possesso delle capacità richieste dall'elenco fornitori telematico di Sintel, fino al raggiungimento di tale numero minimo di partecipanti;.

- per lo svolgimento delle procedura di gara si farà ricorso all'utilizzo della Piattaforma Telematica di e-procurement Arca di Regione Lombardia denominata Sintel, in conformità all'art. 58 del D.Lgs. 50/2016;

- verrà aggiudicato con il criterio del minor prezzo ai sensi dell'art. 36 comma 9 bis del D.Lgs. 50/2016 mediante ribasso percentuale sull'elenco prezzi posto a base di gara;

- può prevedere, ai sensi dell'art. 97 comma 8 D.Lgs. 50/2016, ai fini dell'aggiudicazione, l'esclusione automatica dalla gara delle offerte che presentano una percentuale di ribasso pari o superiore alla soglia di anomalia individuata ai sensi dell'art. 97 comma 2, 2-bis e 2 ter del D.Las. 50/2016

2) di attestare che, in relazione al subappalto, deve essere previsto il pagamento a favore dell'appaltatore fatti salvi i casi previsti dall'art. 105 comma 13 del D.Lgs. 50/2006

3) di dare atto che non si ritiene necessaria la presa visione dei luoghi certificata dalla Stazione Appaltante

4) di impegnare la spesa complessiva di Euro 265.400,00 alla Missione 01 Programma 06 Codice del Piano dei Conti 1030209 al Cap. 1201/5

anno 2019 - per Euro 132.700,00 Imp. \_\_\_\_\_\_\_\_\_\_/2019 anno 2020 - per Euro 132.700,00 Imp. /2020

5) di sub-impegnare la somma di Euro 225,00 quale Contributo all'Autorità Nazionale Anticorruzione (ANAC) per l'espletamento della gara di cui in oggetto alla Missione 01 Programma 06 al Cap. 1201/5 Imp. \_\_\_\_/2019 sub. imp \_\_\_\_/2019 Codice del Piano dei Conti 1030209 ;

6) di trasmettere il presente provvedimento alla Divisione Finanziaria per quanto di competenza.

Lì, 02/12/2019

**IL RESPONSABILE TARANTOLA BRUNO** (Sottoscritto digitalmente ai sensi dell'art. 21 D.L.gs n 82/2005 e s.m.i.)

Copia informatica per consultazione

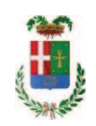

# Provincia di Como

## **VISTO DI REGOLARITA' CONTABILE**

## **DETERMINAZIONE DIRIGENZIALE N. 1120 / 2019**

UNITA' PROPONENTE: S2.13 SERVIZIO AMMINISTRATIVO E GESTIONE CONTRATTI OGGETTO: INTERVENTI DI MANUTENZIONE E CONSERVAZIONE DEGLI EDIFICI PROVINCIALI BIENNIO 2019-2020. OPERE EDILI GRUPPO 3. IMPORTO PROGETTO EURO 265.400.00. DETERMINA A CONTRARRE. CIG 8121621DA8

Visto di regolarità contabile attestante la copertura finanziaria ai sensi dell'art. 147 bis del D.Lgs. n. 267 del 18.08.2000 e s.m.i., cap.1201/5, imp.1951/19 per €132.700,00; imp.101/20 per €132.700,00; imp.1951/19, sub 475/19 per €225,00 **ESITO: FAVOREVOLE** 

Lì, 03/12/2019

IL DIRIGENTE/IL RESPONSABILE DEI SERVIZI **FINANZIARI GALETTI DARIO** (Sottoscritto digitalmente ai sensi dell'art. 21 D.L.gs n 82/2005 e s.m.i.)